**Institute for the Wireless Internet of Things** at Northeastern University

#### **SCOPE: An Open and Softwarized Prototyping Platform for NextG Systems**

Leonardo Bonati

bonati.l@northeastern.edu

L. Bonati, S. D'Oro, S. Basagni, and T. Melodia, "SCOPE: An Open and Softwarized Prototyping Platform for NextG Systems," in Proceedings of ACM MobiSys, June 2021

#### **Key Role of Softwarization and Virtualization in NextG Networks**

- **Deploy** custom services on generic hardware
- **Program** network functionalities in **software**
- **Dynamically optimize** network performance

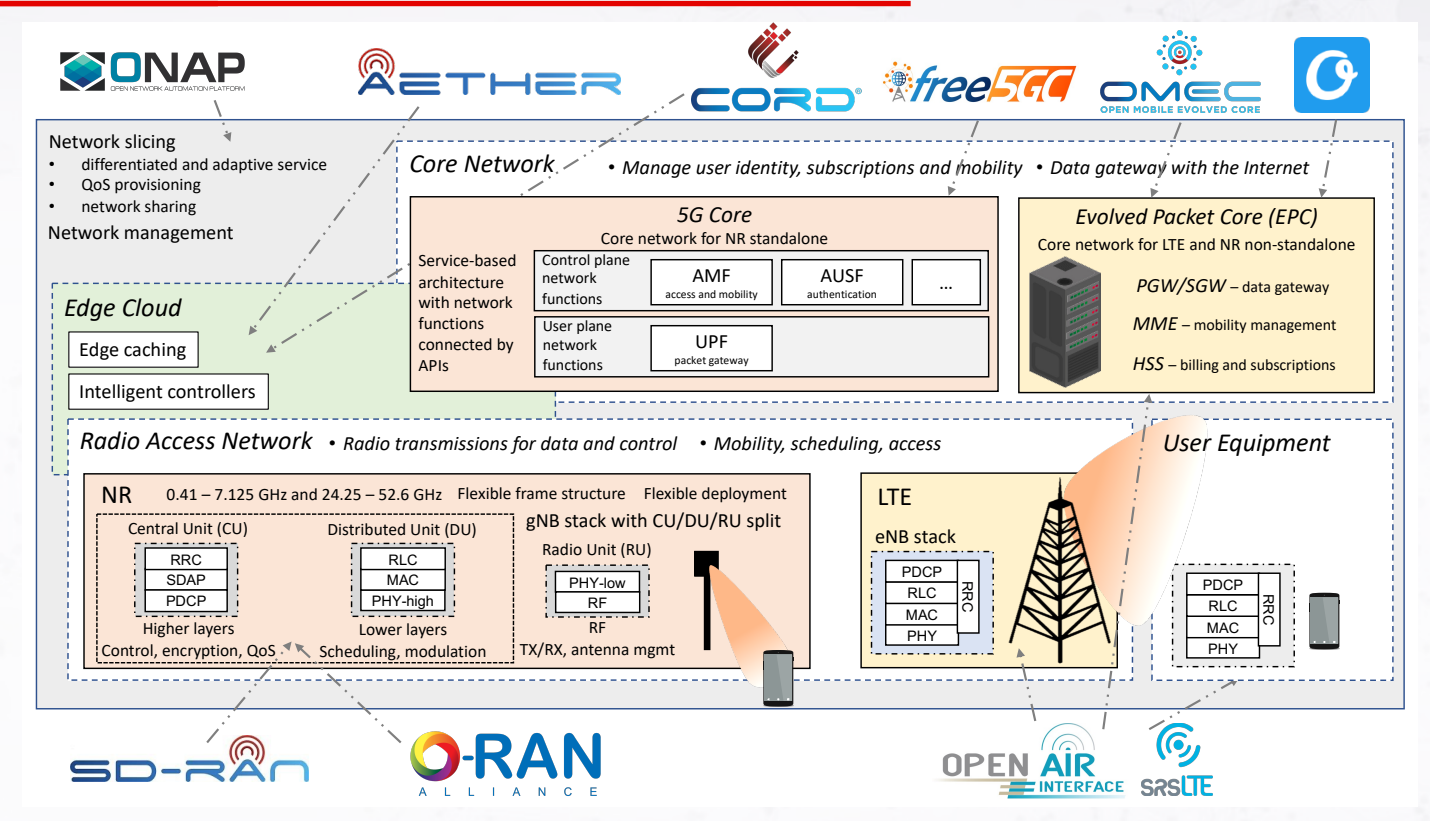

2

L. Bonati, M. Polese, S. D'Oro, S. Basagni, and T. Melodia, *"Open, Programmable, and Virtualized 5G Networks: State-of-the-*Art and the Road Ahead," Computer Networks, vol. 182, December 2020

- Open research tools to **prototype** NextG solutions in **controlled environments**
- **Large-scale datasets** to design/train AI/ML solutions

## **SCOPE: Toward Easier Reconfigurability**

• Extends srsRAN with:

- Network slicing functionalities
- MAC-layer functionalities (e.g., custom scheduling policies)
- PHY-layer functionalities (e.g., control of MCS)
- Automatic **data-collection** of RAN statistics
- Flexible **open APIs** to **control** the RAN in **real time**
- Portable implementation through LXC containers
- Enables to **prototype** custom control logic **at-scale**

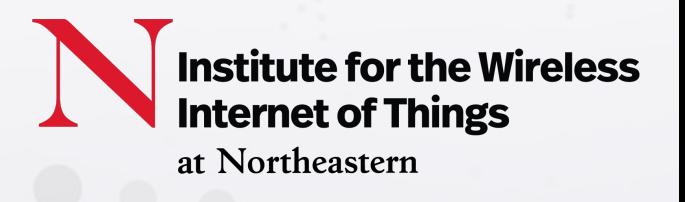

Easier to run experiments\*

- w/o SCOPE: Several hours to **setup** and **manually run** every single experiment
- w/ SCOPE: **Configure** container **once**, "seamlessly" **run different experiments** (at scale) from **single CLI**, easily modify configuration parameters/scenarios

Easier to collect data\*

- w/o SCOPE: **manually** perform several hundreds of experiments and collect data  $\rightarrow$  **may take a very long time**
- w/ SCOPE: **set up once** and **run multiple automatic jobs** on Colosseum in parallel, get data at the end  $\rightarrow$  **easier and faster**

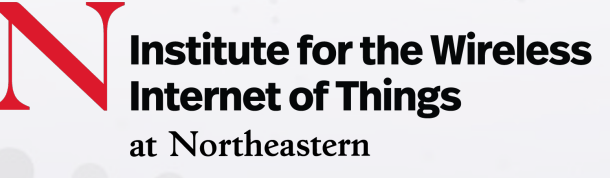

## **SCOPE & Colosseum Example**

W/ Colosseum

- Emulate Rome downtown scenario
- Deploy softwarized base stations & UEs
- Evaluate performance

W/o Colosseum

- Go **on-site** with equipment
- **Outcome may vary** based on hour of

the day, weather conditions, etc.

Rome BS locations from OpenCellid: https://opencellid.org

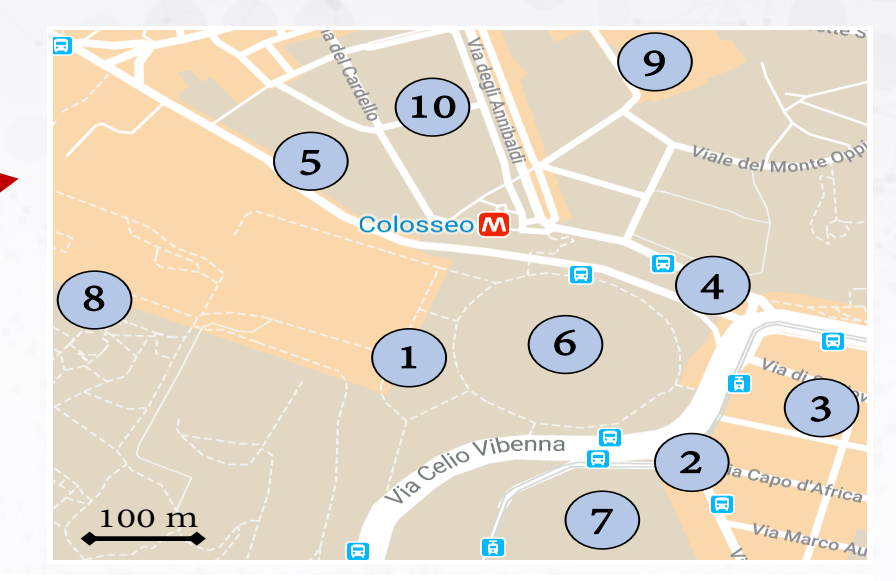

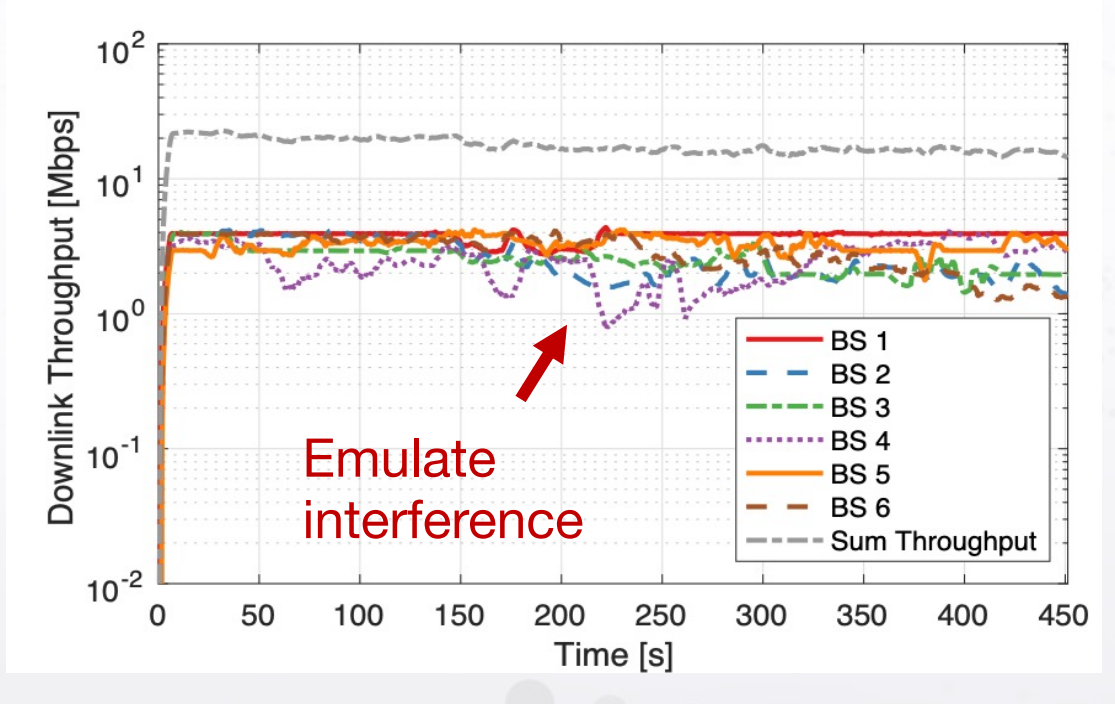

#### **SCOPE Example**

- Log into Colosseum website\*
- Request a new reservation
- Specify name/date/ time/duration
- Set number of nodes

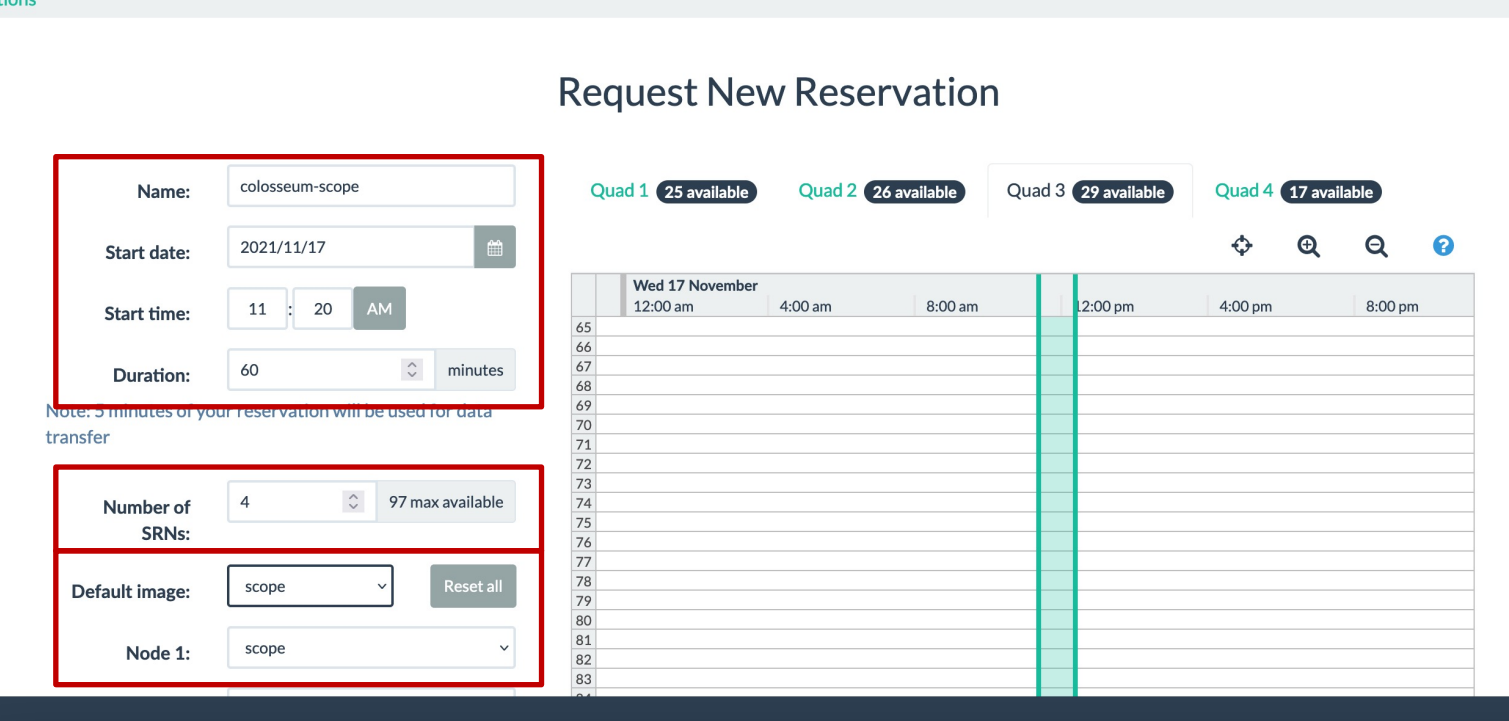

• Select the **scope** container image for the nodes (default credentials: **root**/**scope**)

Reservations **C** 

Home

**Batch Jobs** 

**Scenarios** 

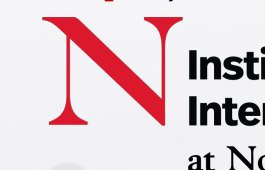

**Institute for the Wireless Internet of Things** at Northeastern

\* https://experiments.colosseum.net

Control RAN via **open APIs**:

- Control **network slicing** (e.g., associate users to slices, set slicing policies and modify at run-time)
- Control **MAC-layer parameters**  (e.g., change slicing policies at runtime)

7

```
import scope_api as sc, time
2.
   while experiment_running:
\overline{3}.
      wnd_metrics = sc.read_metrics(time_window)for slice_id, slice_metrics in wnd_metrics.items():
4.
5.
        slice_ users = slice_metrics['ue']6.
        slice_rbg = slice_metrics['rbg']7.
        sc.set_mcs(slice_users, mcs_level, 'dl')
        if slice_metrics['buffer'] > threshold:
8.
          sc.set_slice(slice_id, 'proportionally', slice_rbg + 2)
9.
10.
        else:11.sc.set_slice(slice_id, 'round-robin', slice_rbg - 2)
12.time.sleep(timeout)
```
High-level example of SCOPE APIs.

- Control **PHY-layer parameters** (e.g., power control and adaptation, MCS selection at run-time)
- **Data collection** (e.g., collect and query performance metrics at run-time)

nstitute for the Wireless **Internet of Things** at Northeastern

## **Prototyping At-Scale Example**

• Extend the provided "plain" SCOPE container with **custom control logic**

• **Select** RF and traffic **scenarios** to run

• Interface with SCOPE APIs to **optimize** network performance **at run-time**

• Save metrics and statistics for **offline parsing/dataset creation** 

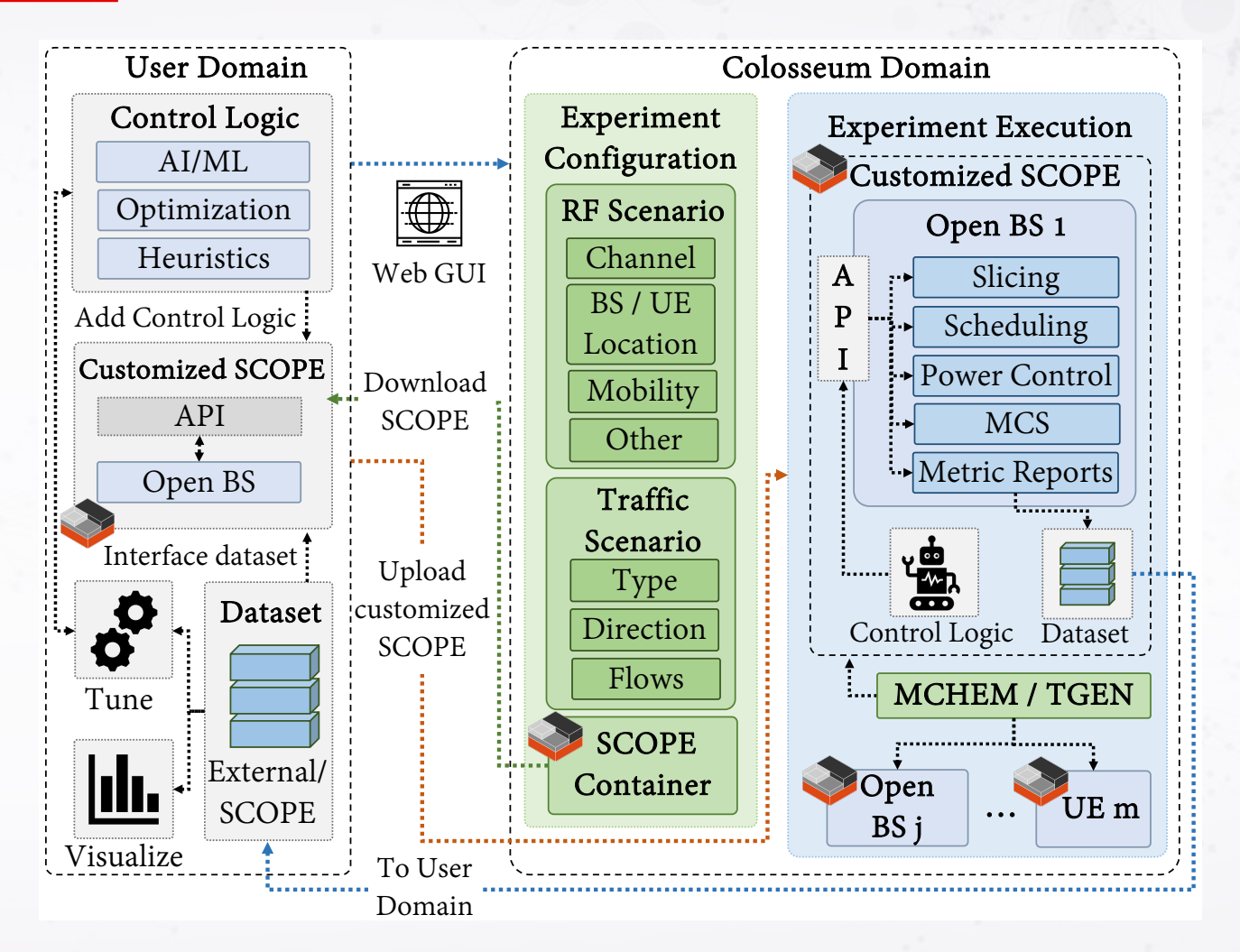

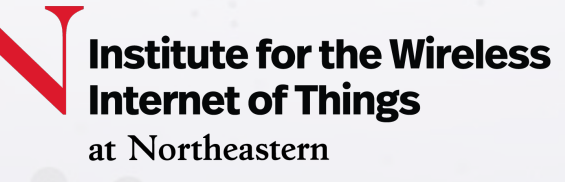

## **SCOPE Quick Tour**

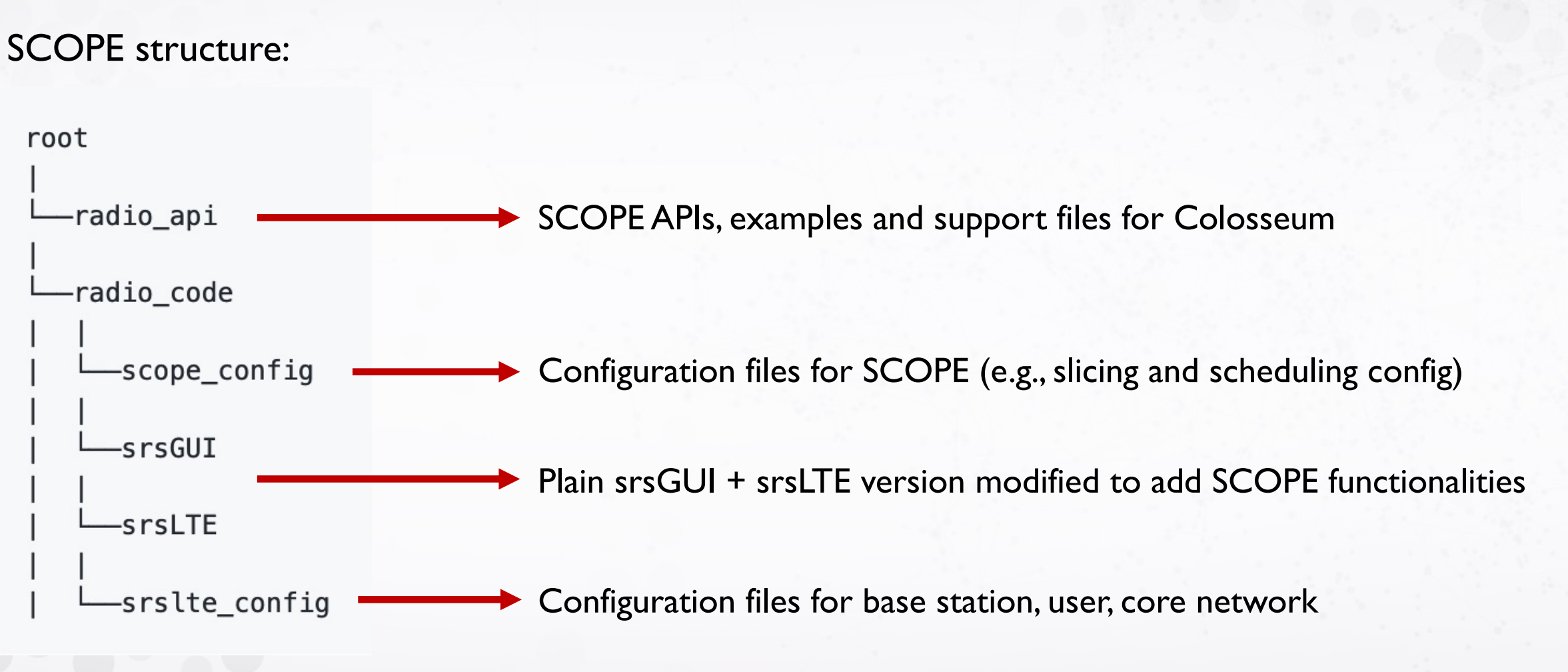

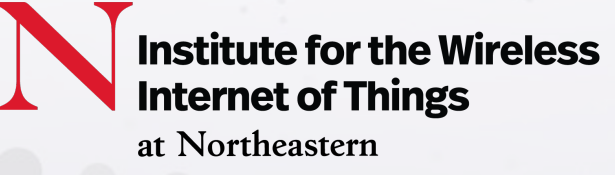

## **SCOPE Quick Tour: radio\_api**

Main SCOPE API scripts:

• **scope\_start.py**: quick start script for running SCOPE on Colosseum testbed

- **python3 scope\_start.py --config-file radio\_interactive.conf**
- Parse configuration files

- Configure/start cellular applications
- Using the quick start script outside Colosseum might require minor adjustments
- **scope\_api.py**: APIs to interact with/reconfigure the base station
- **constants.py**: constant parameters used by the other scripts
- **support\_functions.py**: additional support functions

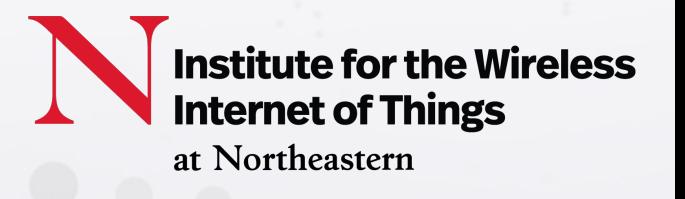

Exemplary scripts (to be run at the base station):

• **heuristic.py**: read performance metrics from dataset and implement arbitrary heuristic policies, in this case:

• read run-time performance metrics

11

• modify slicing and scheduling policies based on metrics

• **slice\_heuristic.py**: periodically modify number of PRBs allocated to the network slices

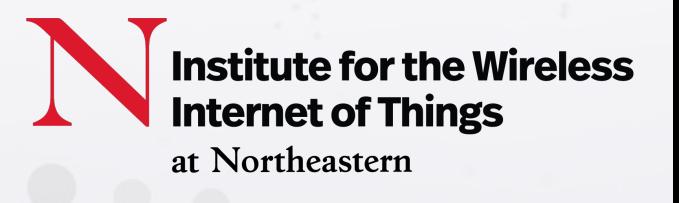

## **SCOPE Quick Tour: radio\_api**

Configuration files:

12

- **radio\_interactive.conf**: exemplary configuration file to use with the **scope\_start.py** script
- **radio.conf**: dummy configuration file replaced by Colosseum when running batch jobs
- **heuristic.conf**: exemplary configuration file to use with **heuristic.py** script
- **slice\_heuristic.conf**: Exemplary configuration file to use with **slice\_heuristic.py** script

+ Additional support files for Colosseum

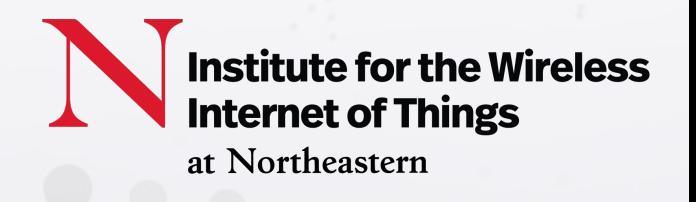

## **Main API Configuration Parameters**

General configuration:

- **capture-pkts**: enable packet capture/dumps on .pcap files
- **config-file**: JSON-formatted configuration file where to read these parameters from
- **iperf**: generate traffic through iPerf3

#### MAC- PHY-layer configuration:

- **global-scheduling-policy**: set MAC-layer scheduling policy for all slices (choose among round-robin, waterfilling and proportionally fair)
- **force-dl-modulation**/**force-ul-modulation**: Force downlink/uplink modulation of base station/userstute for the Wireless

Internet of Things

at Northeastern

#### **Main API Config Parameters, cont'd**

Network slicing:

- **custom-ue-slice**: use users-slice associations passed through the slice-users parameter
- **network-slicing**: enable network slicing
- **slice-allocation**: configure slicing policies
- **slice-scheduling-policy**: select scheduling policy for each slice of the network

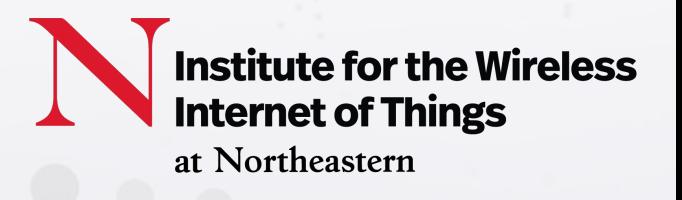

#### **SCOPE Quick Tour: scope\_config**

Configuration files periodically reloaded at run time by the "*Scopified"* srsRAN:

- **scope\_cfg.txt**: global configuration file to enable/disable SCOPE functionalities
- **config**: directory populated at run time with user-related parameters
- **metrics/csv**: CSV files on user performance are automatically logged in this directory at run time

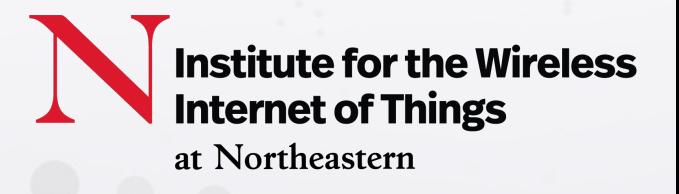

#### **SCOPE Quick Tour: scope\_config, cont'd**

Configuration files:

- **slicing**: contains slicing- and user- related configuration files
	- **slice\_allocation\_mask\_tenant\_\*.txt:** RBG allocation mask for tenant
	- **slice\_scheduling\_policy.txt**: specifies the scheduling policy to for each network slice
	- **ue\_imsi\_slice.txt**: slice-users associations
	- **ue\_imsi\_modulation\_dl.txt**/**ue\_imsi\_modulation\_ul.txt**: configuration file to force downlink/uplink modulation for specific users

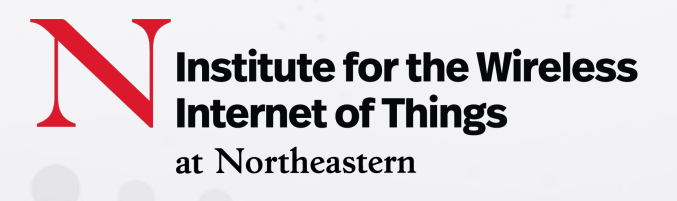

#### **SCOPE Cellular Scenarios** IOS I Cellular Scenario

Allows to specify:

17

• Wireless channel effects, e.g., path loss, position/distance of BSs/UEs, mobility/speed, etc.  $\overline{\phantom{a}}$ • Static • Dynamic  $\sigma$  Dot

• Analytical

• OpenCelliD

- **Traffic flows and types** among nodes es • Downlink **nog**
- Example of designed large-scale scenarios (blue circles = BS):

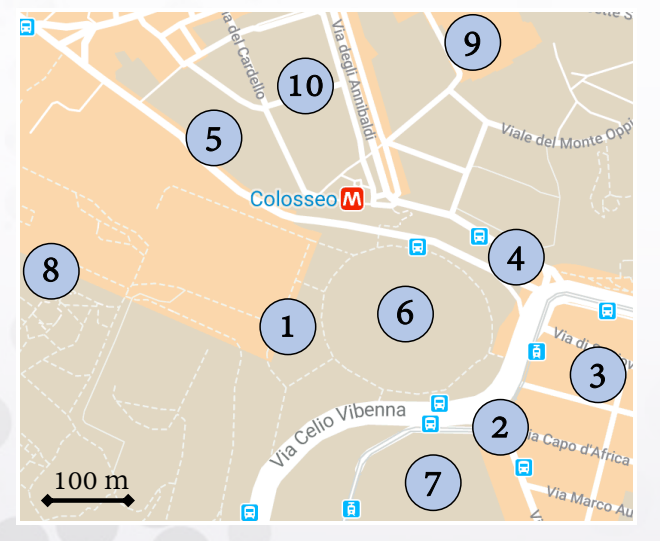

Rome, Italy

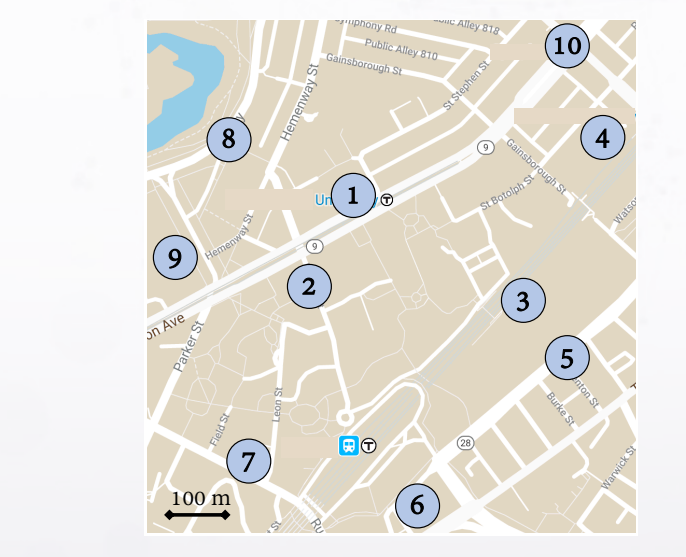

• From distribution

Boston, MA

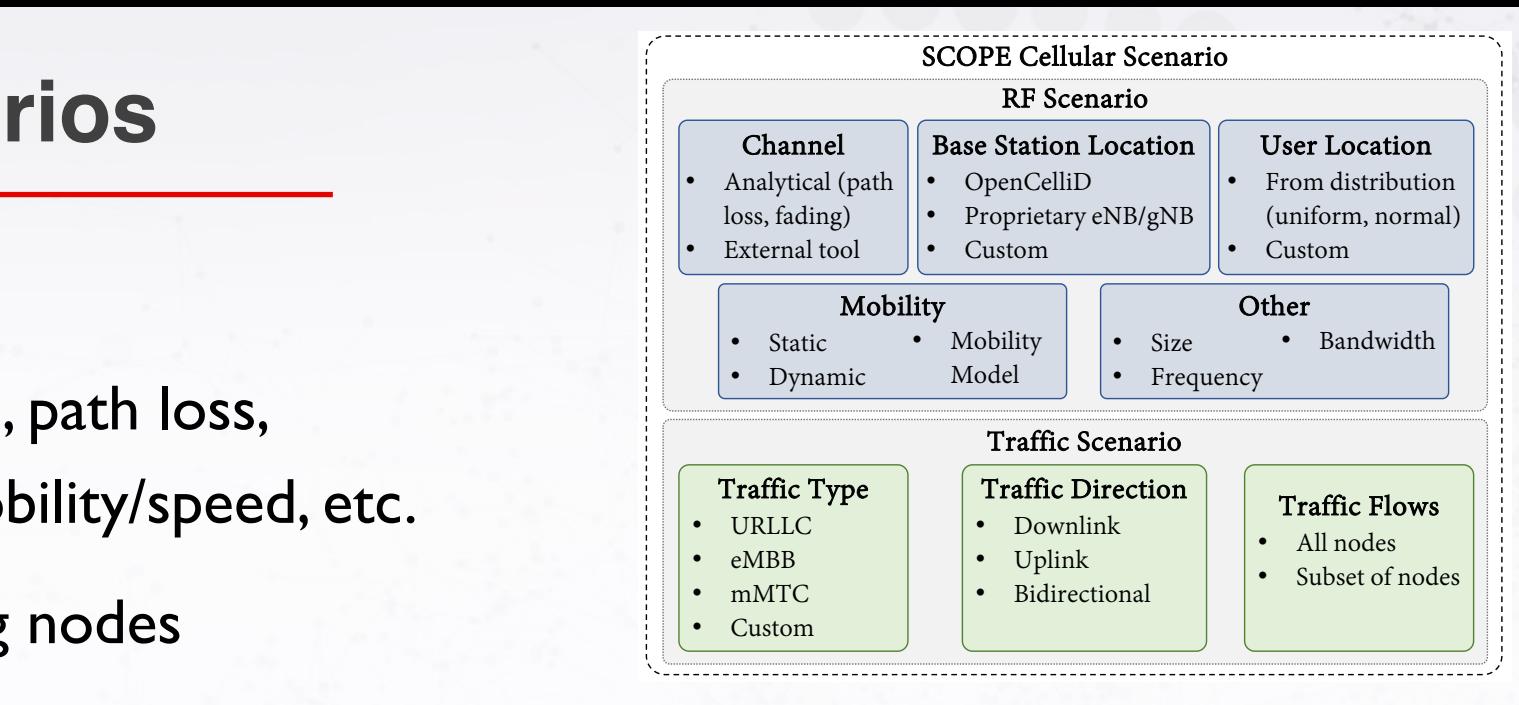

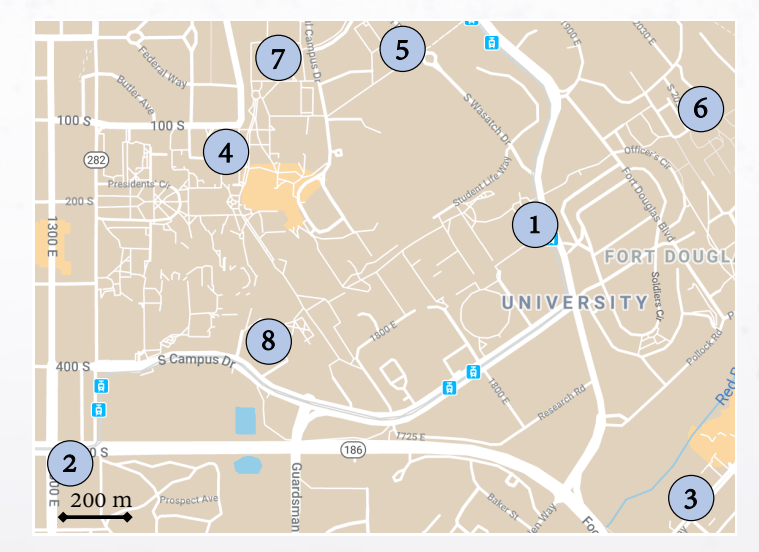

Salt Lake City, UT (POWDER)

#### **Prototype At-scale, Test in the Wild**

SCOPE can be **ported to different testbeds**

- **Prototype** on Colosseum
- **Validate in real environment**
- **Test** large-scale capabilities on **city-scale platforms**

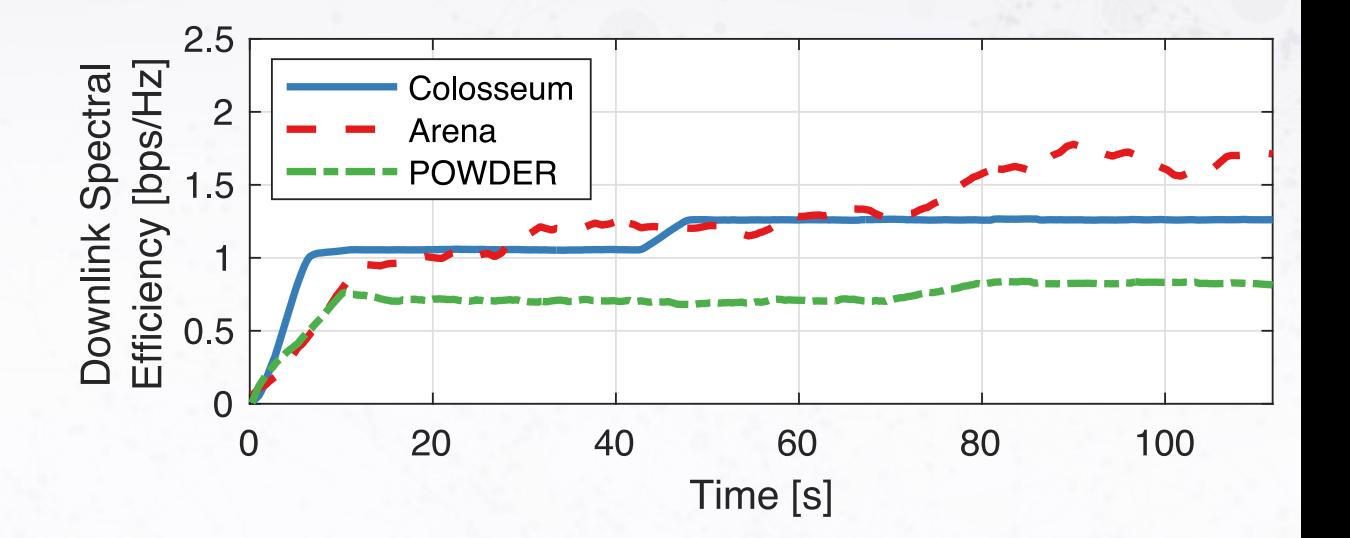

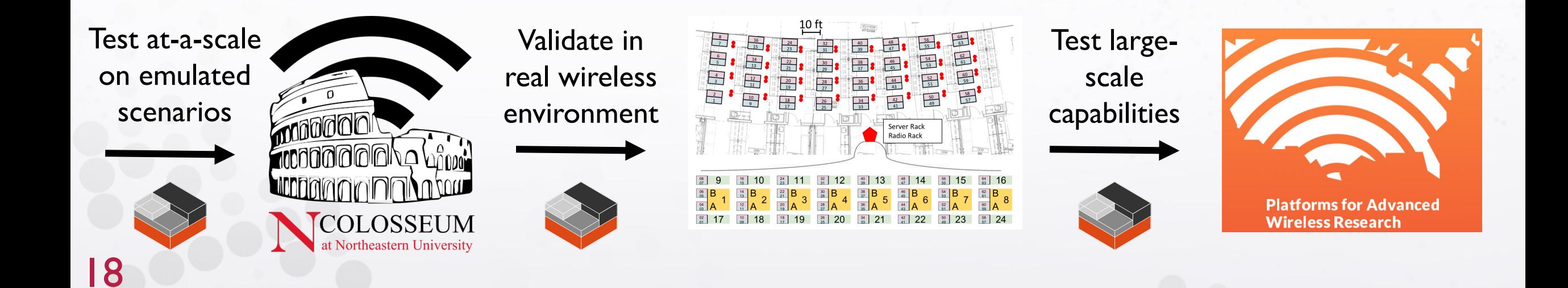

**Institute for the Wireless Internet of Things** at Northeastern University

# **Thank You!**

#### Leonardo Bonati

bonati.l@northeastern.edu

L. Bonati, S. D'Oro, S. Basagni, and T. Melodia, "SCOPE: An Open and Softwarized Prototyping Platform for NextG Systems," in Proceedings of ACM MobiSys, June 2021

Repository: https://github.com/wineslab/colosseum-scope